#### «САНКТ-ПЕТЕРБУРГСКИЙ МОРСКОЙ РЫБОПРОМЫШЛЕННЫЙ КОЛЛЕДЖ» (филиал) Федерального государственного бюджетного образовательного учреждения высшего образования «КАЛИНИНГРАДСКИЙ ГОСУДАРСТВЕННЫЙ ТЕХНИЧЕСКИЙ УНИВЕРСИТЕТ»

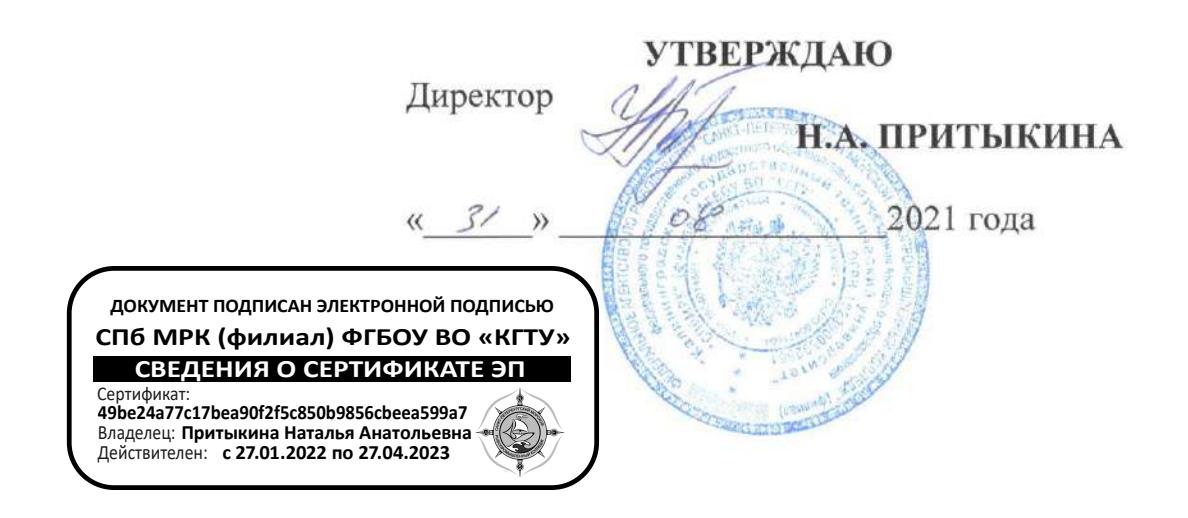

#### РАБОЧАЯ ПРОГРАММА УЧЕБНОЙ ДИСЦИПЛИНЫ

#### ИНФОРМАЦИОННЫЕ ТЕХНОЛОГИИ В ПРОФЕССИОНАЛЬНОЙ ДЕЯТЕЛЬНОСТИ

Для специальности: 26.02.05 Эксплуатация судовых энергетических установок

> Санкт-Петербург 2021 г.

Рабочая программа учебной дисциплины разработана на основе Федерального государственного образовательного стандарта (далее - ФГОС) по специальности среднего профессионального образования (далее СПО) 26.02.05 Эксплуатация судовых энергетических установок.

Организация-разработчик: СПбМРК (филиал) ФГБОУ ВО «КГТУ».

#### Разработчики:

Остапенко О.Н., преподаватель высшей категории СПбМРК (филиал) ФГБОУ ВО «КГТУ».

#### Рецензенты:

Климовский О.В., технический директор ЗАО «РОСКОМ», к.т.н.

Рассмотрена на заседании предметной (цикловой) комиссии судомеханических дисциплин Протокол №  $\angle$  от « 2 $\mathcal{P}$  от « 2 $\mathcal{P}$  2021 г.

 $\bar{g}$ 

Председатель ПЦК Л $\overline{\mathcal{R}}$ 

# **СОДЕРЖАНИЕ**

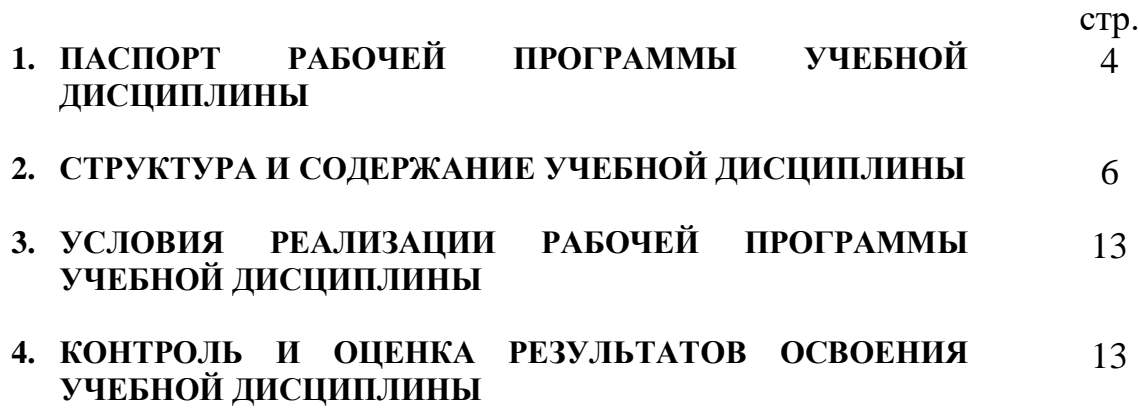

#### **1. ПАСПОРТ РАБОЧЕЙ ПРОГРАММЫ УЧЕБНОЙ ДИСЦИПЛИНЫ ИНФОРМАЦИОННЫЕ ТЕХНОЛОГИИ В ПРОФЕССИОНАЛЬНОЙ ДЕЯТЕЛЬНОСТИ**

#### **1.1. Область применения программы**

Рабочая программа учебной дисциплины является частью основной профессиональной образовательной программы в соответствии с ФГОС по специальности СПО 26.02.05 Эксплуатация судовых энергетических установок

Рабочая программа учебной дисциплины может быть использована для профессиональной подготовки учащихся базового уровня всех форм обучения

#### **1.2. Место дисциплины в структуре основной профессиональной образовательной программы:**

Дисциплина входит в общепрофессиональный цикл. Содержание рабочей программы связано с дисциплиной Информатика, введенной в рабочий учебный план за счет вариативной части ОПОП. Изучение дисциплины Информатика предшествует изучению дисциплины Информационные технологии в профессиональной деятельности.

#### **1.3. Цели и задачи дисциплины – требования к результатам освоения дисциплины:**

Результатом освоения дисциплины **Информационные технологии в профессиональной деятельности**, является готовность обучающегося к выполнению вида деятельности по специальности **26.02.05 Эксплуатация судовых энергетических установок** на месте выполнения работ и составляющих его профессиональных компетенций, а также общих компетенций, формирующихся в процессе освоения ОПОП в целом.

В результате освоения дисциплины «Информационные технологии в профессиональной деятельности» обучающийся должен **обладать профессиональными компетенциями**:

ПК 1.1. Обеспечивать техническую эксплуатацию главных энергетических установок судна, вспомогательных механизмов и связанных с ними систем управления.

ПК 1.2. Осуществлять контроль выполнения национальных и международных требований по эксплуатации судна.

ПК 1.3. Выполнять техническое обслуживание и ремонт судового оборудования.

ПК 1.4. Осуществлять выбор оборудования, элементов и систем оборудования для замены в процессе эксплуатации судов.

ПК 1.5. Осуществлять эксплуатацию судовых технических средств в соответствии с установленными правилами и процедурами, обеспечивающими безопасность операций и отсутствие загрязнения окружающей среды.

ПК 2.1. Организовывать мероприятия по обеспечению транспортной безопасности.

ПК 2.2. Применять средства по борьбе за живучесть судна.

ПК 2.3. Организовывать и обеспечивать действия подчиненных членов экипажа судна при организации учебных пожарных тревог, предупреждения возникновения пожара и при тушении пожара.

ПК 3.1. Планировать работу структурного подразделения.

ПК 3.2. Руководить работой структурного подразделения.

ПК 3.3. Анализировать процесс и результаты деятельности структурного подразделения.

**обладать общими компетенциями,** включающими в себя способность:

ОК 1. Понимать сущность и социальную значимость своей будущей профессии, проявлять к ней устойчивый интерес

ОК 2. Организовывать собственную деятельность, выбирать типовые методы и способы выполнения профессиональных задач, оценивать их эффективность и качество

ОК 3. Принимать решения в стандартных и нестандартных ситуациях и нести за них ответственность

ОК 4. Осуществлять поиск и использование информации, необходимой для эффективного выполнения профессиональных задач, профессионального и личностного развития

ОК 5. Использовать информационно-коммуникационные технологии в профессиональной деятельности

ОК 6. Работать в коллективе и команде, эффективно общаться с коллегами, руководством, потребителями

ОК 7. Брать на себя ответственность за работу членов команды (подчиненных), результат выполнения заданий

ОК 8. Самостоятельно определять задачи профессионального и личностного развития, заниматься самообразованием, осознанно планировать повышение квалификации

ОК 9. Ориентироваться в условиях частой смены технологий в профессиональной деятельности

В результате освоения дисциплины обучающийся должен уметь:

- использовать технологии сбора, размещения, хранения, накопления, преобразования и передачи данных в профессионально ориентированных информационных системах;
- использовать в профессиональной деятельности различные виды программного обеспечения, в том числе специального;
- применять компьютерные и телекоммуникационные средства.

В результате освоения дисциплины обучающийся должен знать:

- состав, функции и возможности использования информационных и телекоммуникационных технологий в профессиональной деятельности;
- методы и средства сбора, обработки, хранения, передачи и накопления информации;
- базовые системные программные продукты и пакеты прикладных программ в области профессиональной деятельности;

### **1.4. Рекомендуемое количество часов на освоение программы учебной дисциплины:**

- максимальной учебной нагрузки обучающегося **44 часа**, в том числе:
- обязательной аудиторной учебной нагрузки обучающегося при очной форме обучения **32 часов,** при заочной форме обучения **12 часов**;
- самостоятельной работы обучающегося при очной форме обучения **12 часов,** при заочной форме обучения **32 часа**.

## **2. СТРУКТУРА И СОДЕРЖАНИЕ УЧЕБНОЙ ДИСЦИПЛИНЫ 2.1. Объем учебной дисциплины и виды учебной работы**

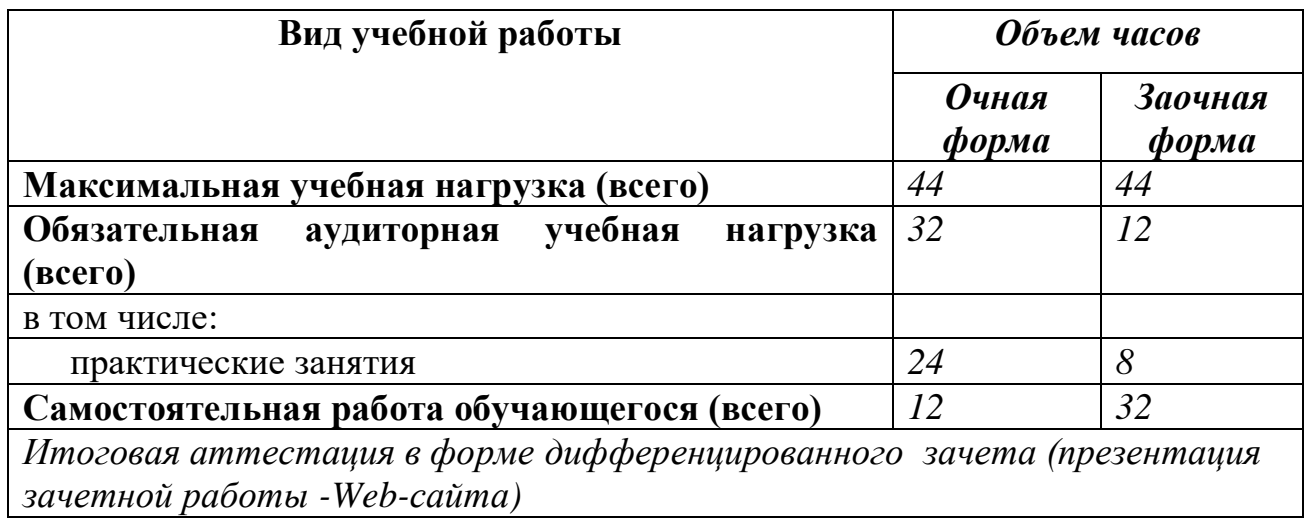

## 2.2. Тематический план и содержание учебной дисциплины

## Информационные технологии в профессиональной деятельности (очная форма)

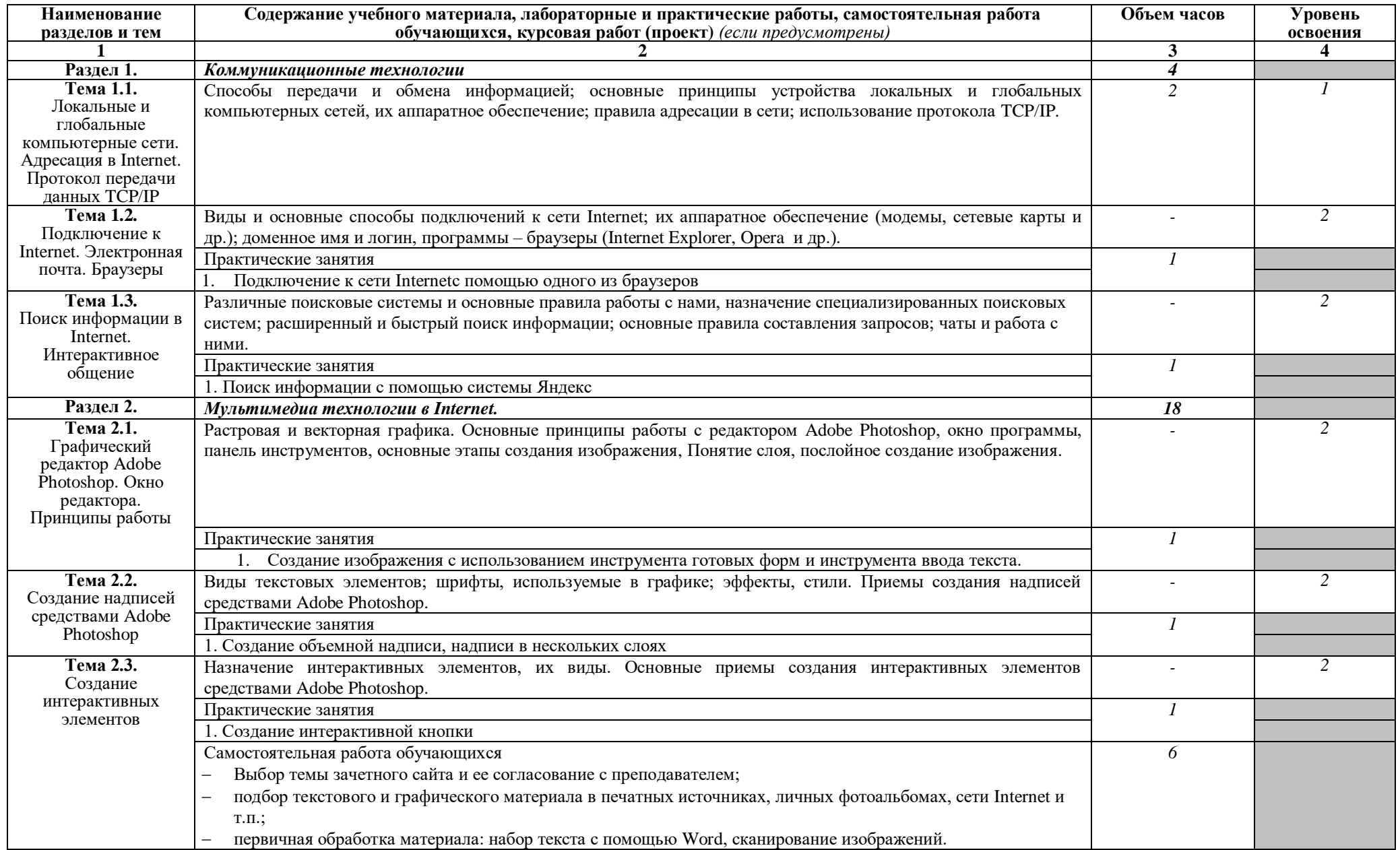

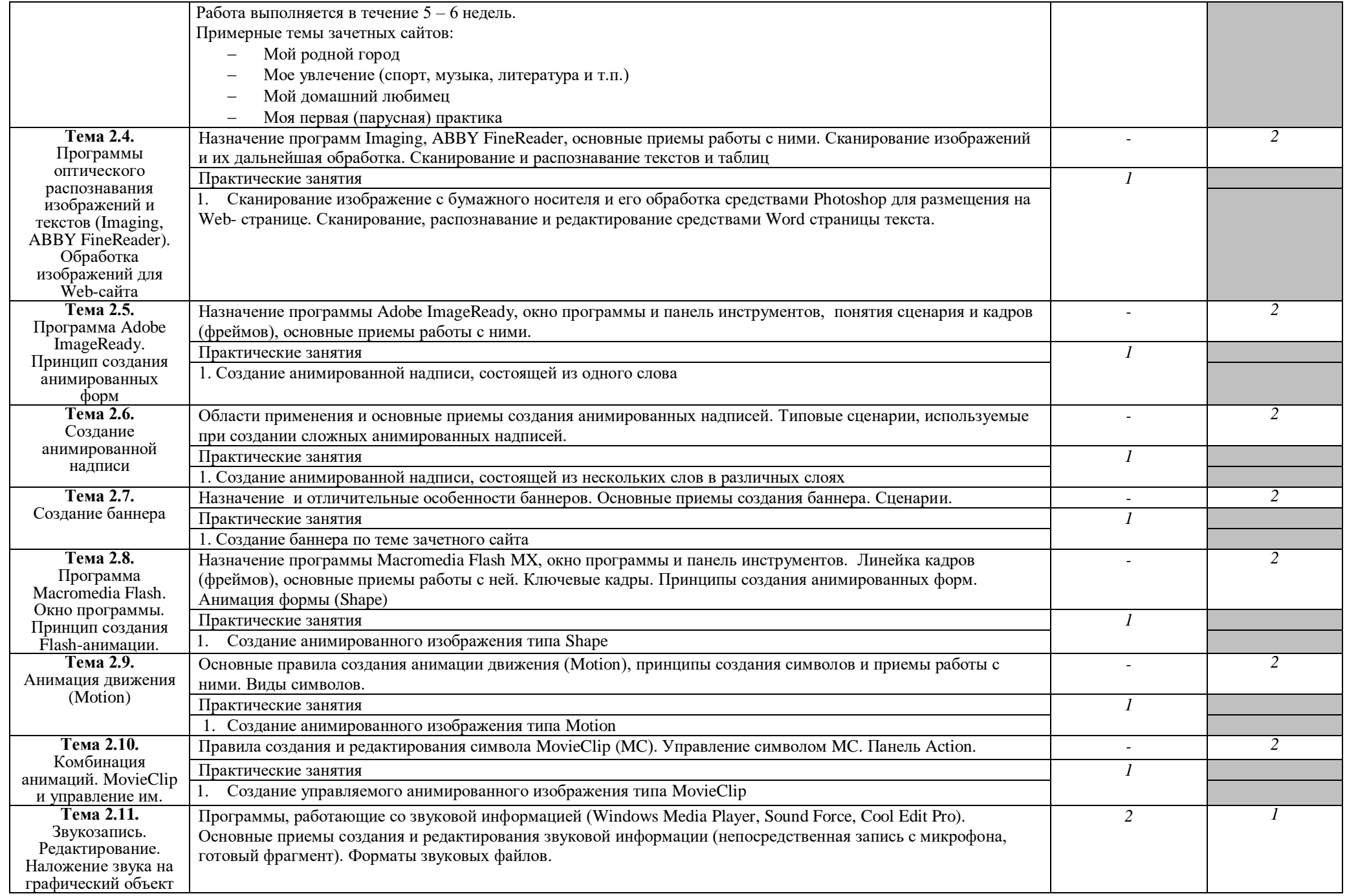

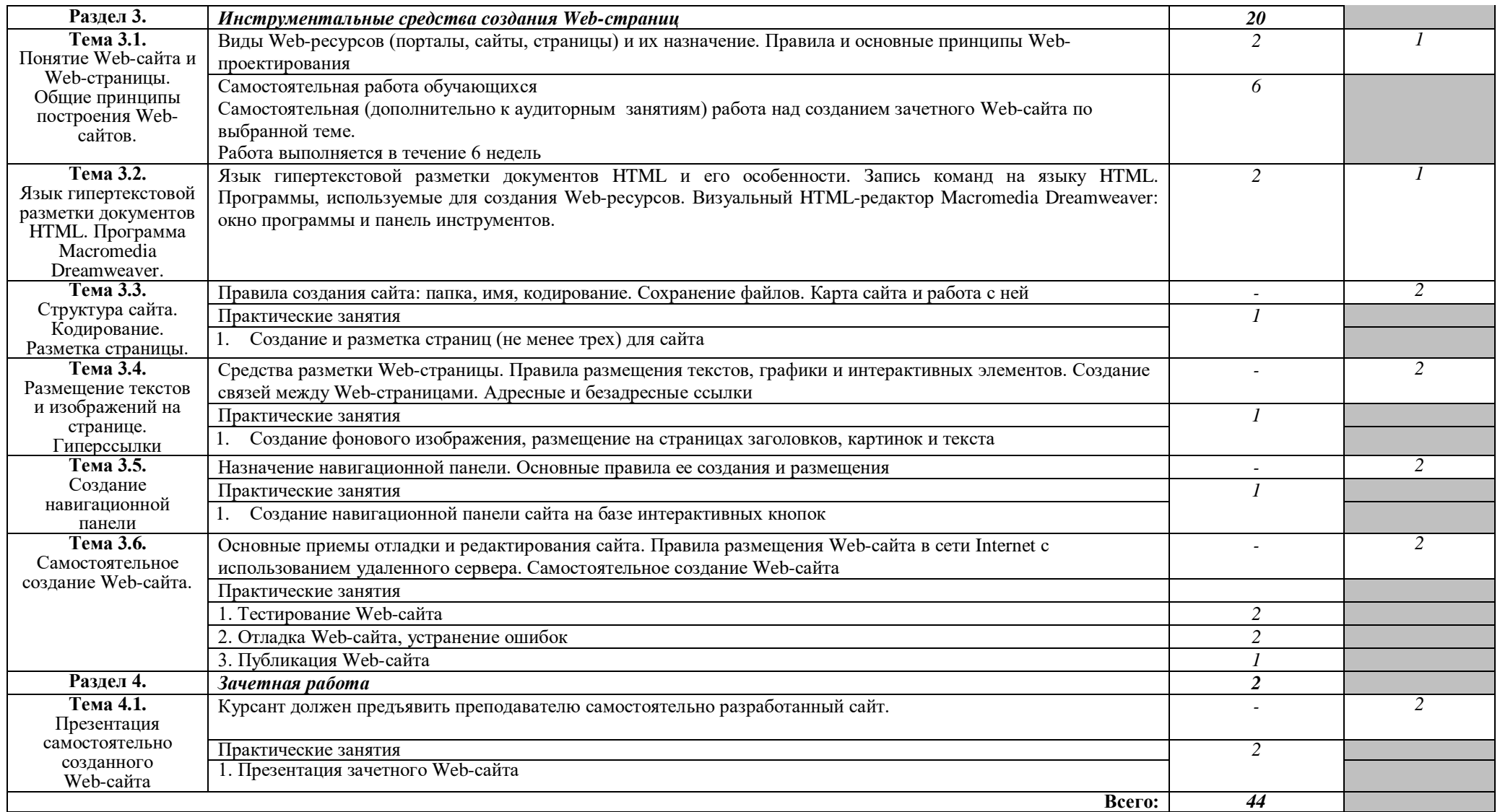

Для характеристики уровня освоения учебного материала используются следующие обозначения:

- 1. ознакомительный (узнавание ранее изученных объектов, свойств);
- 2. репродуктивный (выполнение деятельности по образцу, инструкции или под руководством)
- 3. продуктивный (планирование и самостоятельное выполнение деятельности, решение проблемных задач)

## Информационные технологии в профессиональной деятельности (заочная форма)

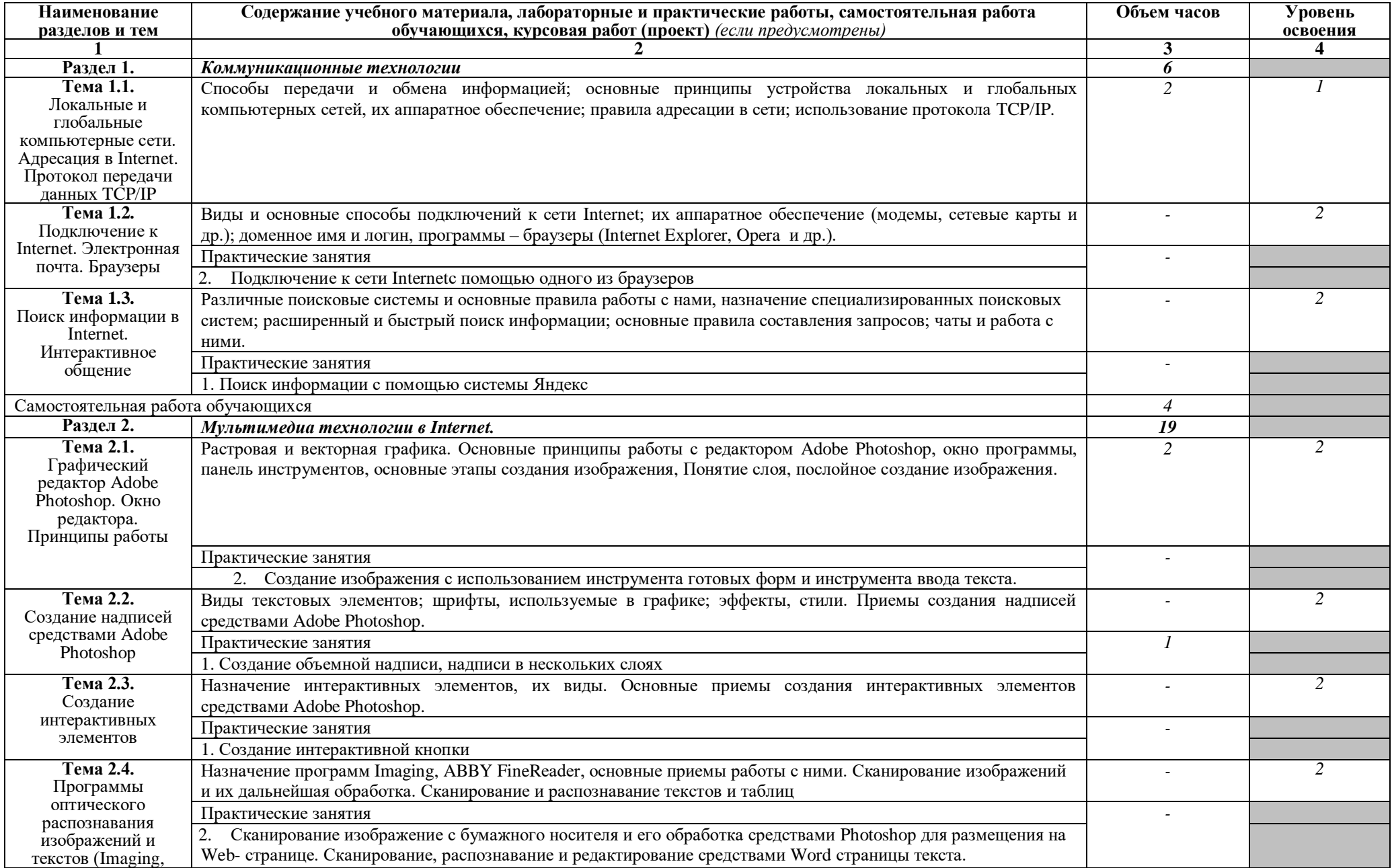

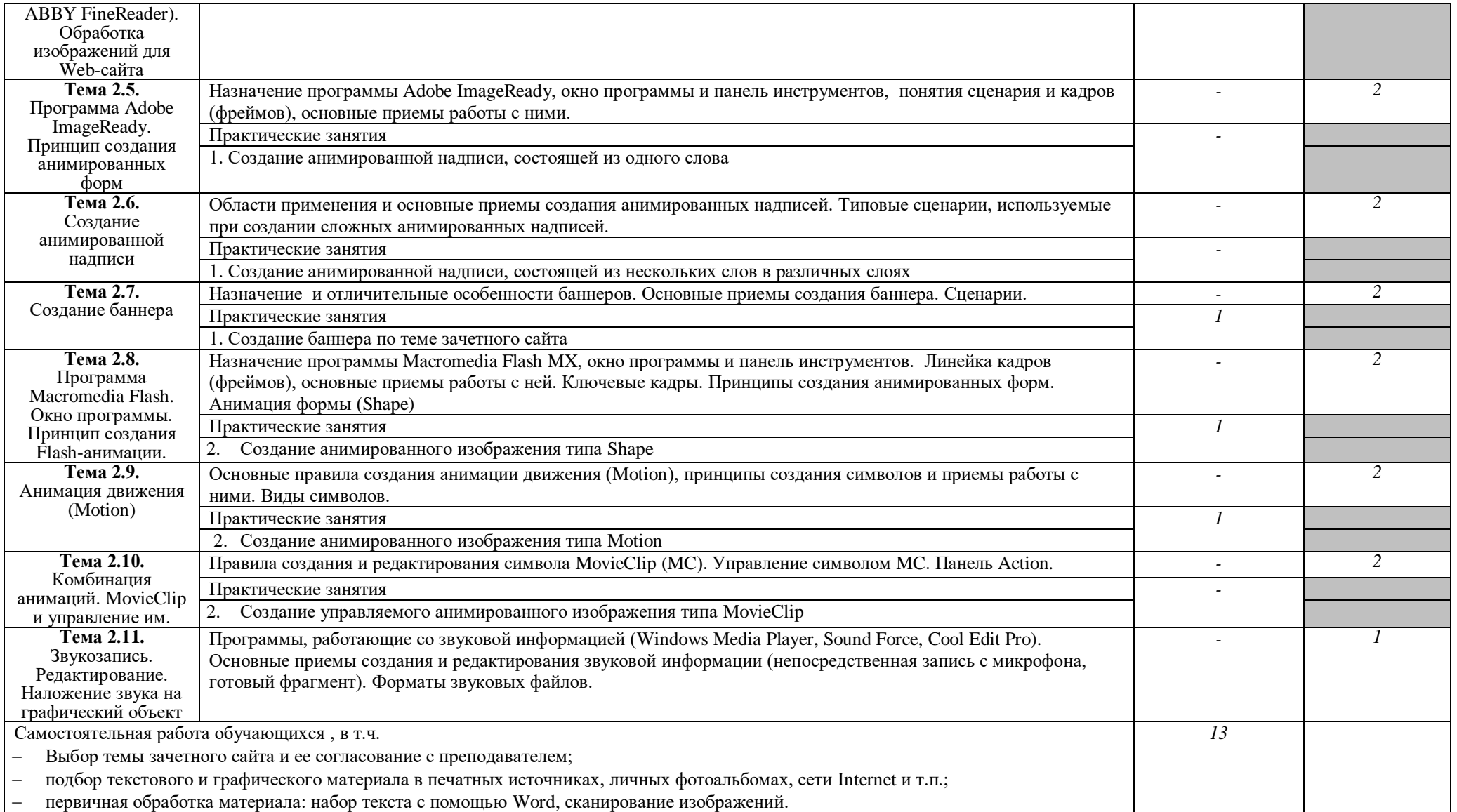

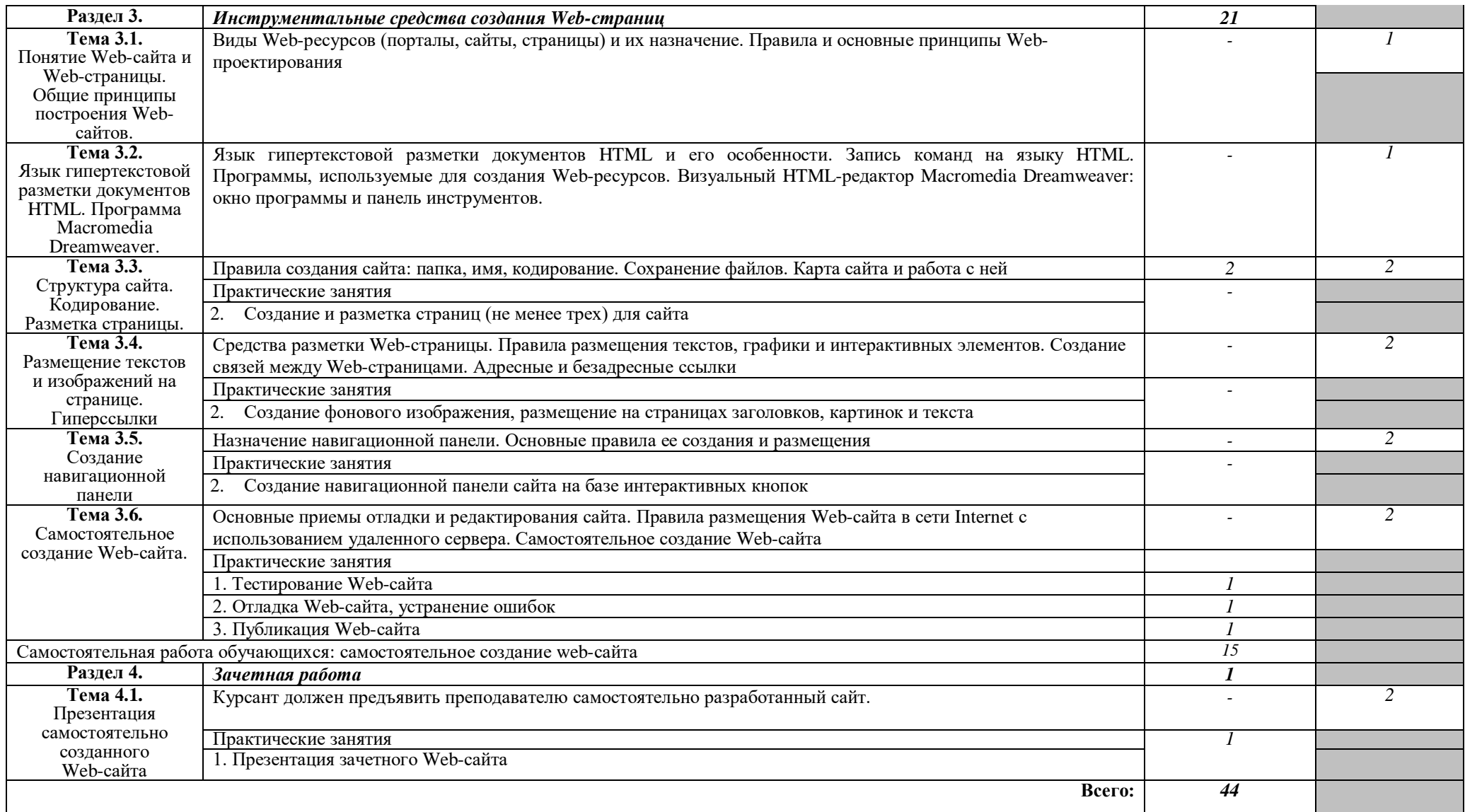

Для характеристики уровня освоения учебного материала используются следующие обозначения:

1 – ознакомительный (узнавание ранее изученных объектов, свойств);

2 – репродуктивный (выполнение деятельности по образцу, инструкции или под руководством);

3 – продуктивный (планирование и самостоятельное выполнение деятельности, решение проблемных задач).

## **3. УСЛОВИЯ РЕАЛИЗАЦИИ ПРОГРАММЫ УЧЕБНОЙ ДИСЦИПЛИНЫ**

### **3.1. Требования к минимальному материально-техническому обеспечению**

Реализация программы дисциплины требует наличия кабинетов информатики (2 кабинета).

Оборудование кабинетов:

– Комплект учебной мебели (столы, стулья, доска), рабочее место преподавателя c ПК в сборе, рабочие места обучающихся с ПК 16 мест, проектор NEC V260 3D 2600, экран, сетевой концентратор на 16 портов, принтер Canon LBR 1120, устройство ввода DUOPEN «карандаш», плакаты.

Комплект ПО: OC Microsoft Windows 7 Pro SP1, MS Office 2010, антивирус Dr.Web, ABBY Fine Reader 11, Adobe Reader DS

- Комплект учебной мебели (столы, стулья, доска), рабочее место преподавателя с ПК, рабочие места обучающихся с ПК 14 мест, проектор BenQ, сканер Visioneer FU661G, принтер HP LazerJet 2035, экран механический, сетевой концентратор на 16 портов. Комплект ПО: MS Windows 7 PRO, MS Office 10 PRO, Adobe Reader DS, Dr. Web 11.0, Архиватор 7Z, ABBY Fine Reader 11

### **3.2. Информационное обеспечение обучения.**

## **Перечень рекомендуемых учебных изданий, Интернет-ресурсов, дополнительной литературы**

1. Советов, Б. Я. Информационные технологии : учебник для среднего профессионального образования / Б. Я. Советов, В. В. Цехановский. — 7-е изд., перераб. и доп. — Москва : Издательство Юрайт, 2018. — 327 с. — (Профессиональное образование). — ISBN 978-5-534-06399-8. — Текст : электронный // ЭБС Юрайт [сайт]. — URL: [https://www.biblio](https://www.biblio-online.ru/bcode/433277)[online.ru/bcode/433277](https://www.biblio-online.ru/bcode/433277)

## *Дополнительная*

- 1. А.Л. Бочков, А.В. Меженин. Графика и мультимедиа для Web. СПб, 2002
- 2. А.А. Зинчик, Д.Г. Штенников. Использование технологий Macromedia Flash для создания мультимедиа ресурсов. – СПб: ИТМО, 2002
- 3. М.В. Бурсов и др. Основы работы с HTML-редактором Dreamweaver. СПб: ИТМО, 2002

## **4. КОНТРОЛЬ И ОЦЕНКА РЕЗУЛЬТАТОВ ОСВОЕНИЯ УЧЕБНОЙ ДИСЦИПЛИНЫ**

**Контроль** результатов освоения дисциплины осуществляется преподавателем в процессе проведения практических занятий, а также выполнения обучающимися индивидуального зачетного задания.

**Оценка** результатов освоения тем, разделов и дисциплины в целом производится по пятибальной системе.

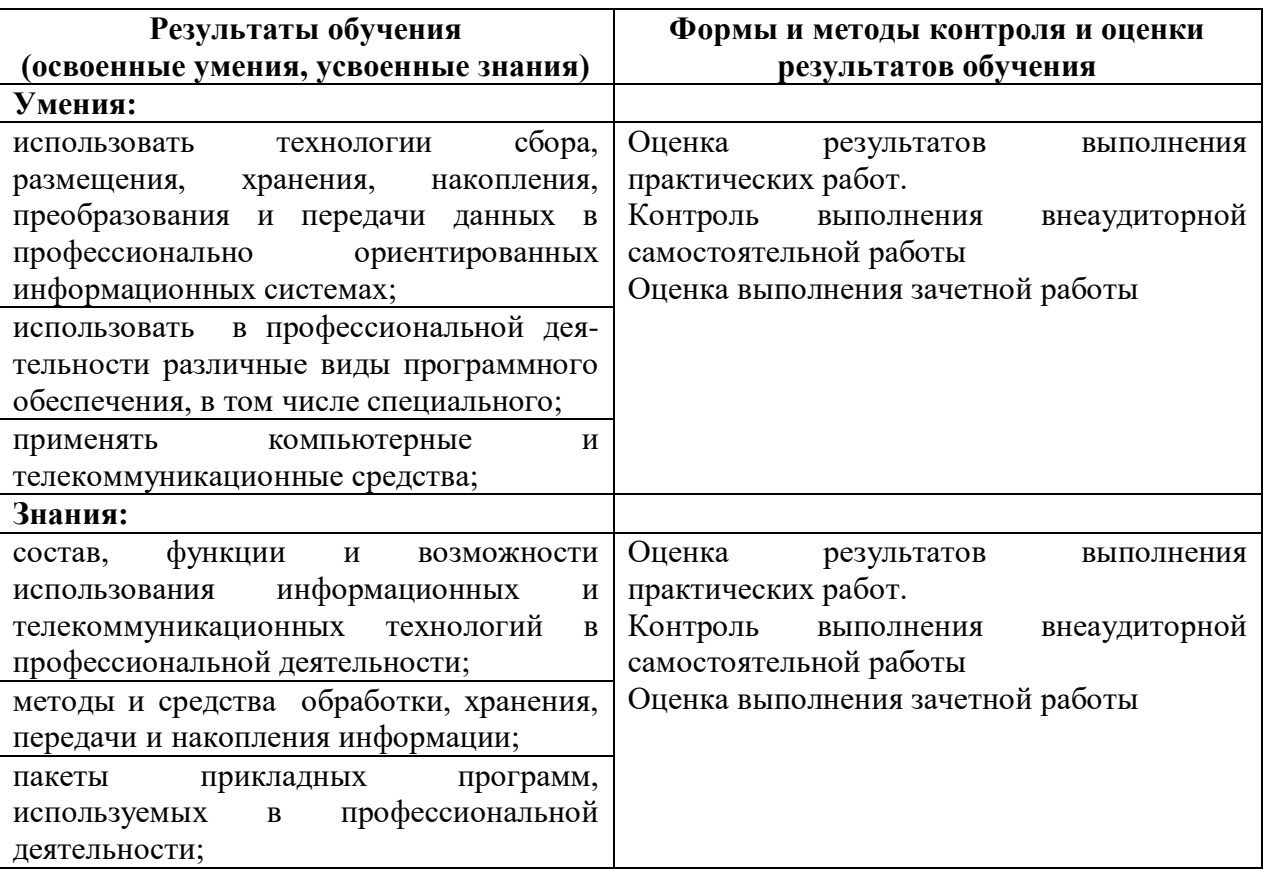